# Basic Search and Full Text Access from EconLit

Revised since 09/11/2021

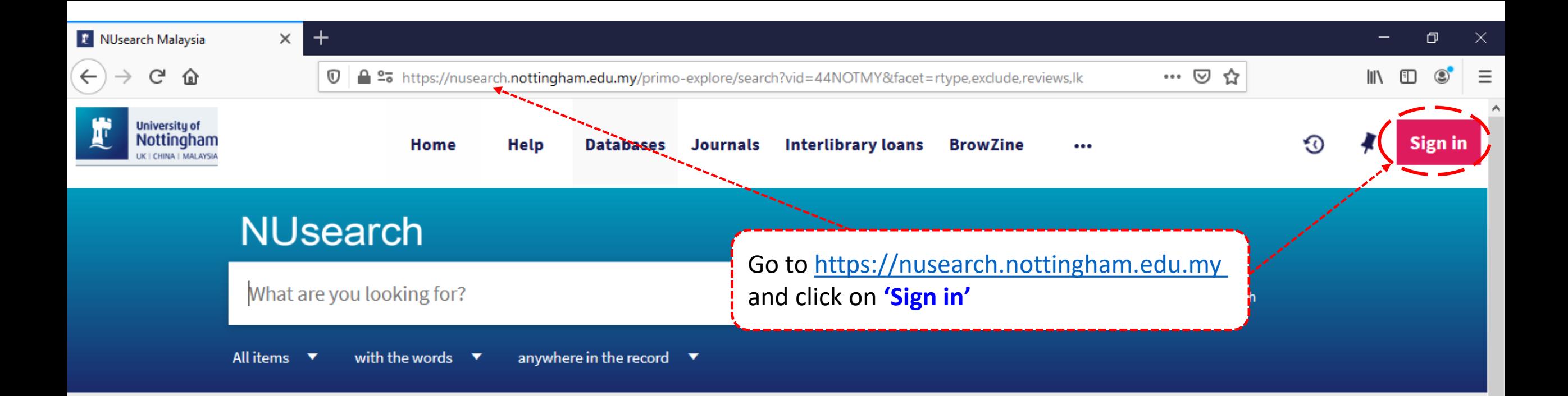

#### **Welcome to NUsearch Malaysia**

NUsearch has been updated with new features. NUsearch has been updated! Read about all the new features and enhancements in our August release notes.

Due to scheduled maintenance, NUsearch may be unavailable weekly from 11pm Saturday to 2am Sunday.

#### Where can I get help?

Need help? is always available from the NUsearch menu, and further help and support can be found on the Library website.

## Free e-resources available during the Covid-19 period

The Library has created an alphabetical list of free e-resources (e-books, streaming video, e-journals)

**News** 

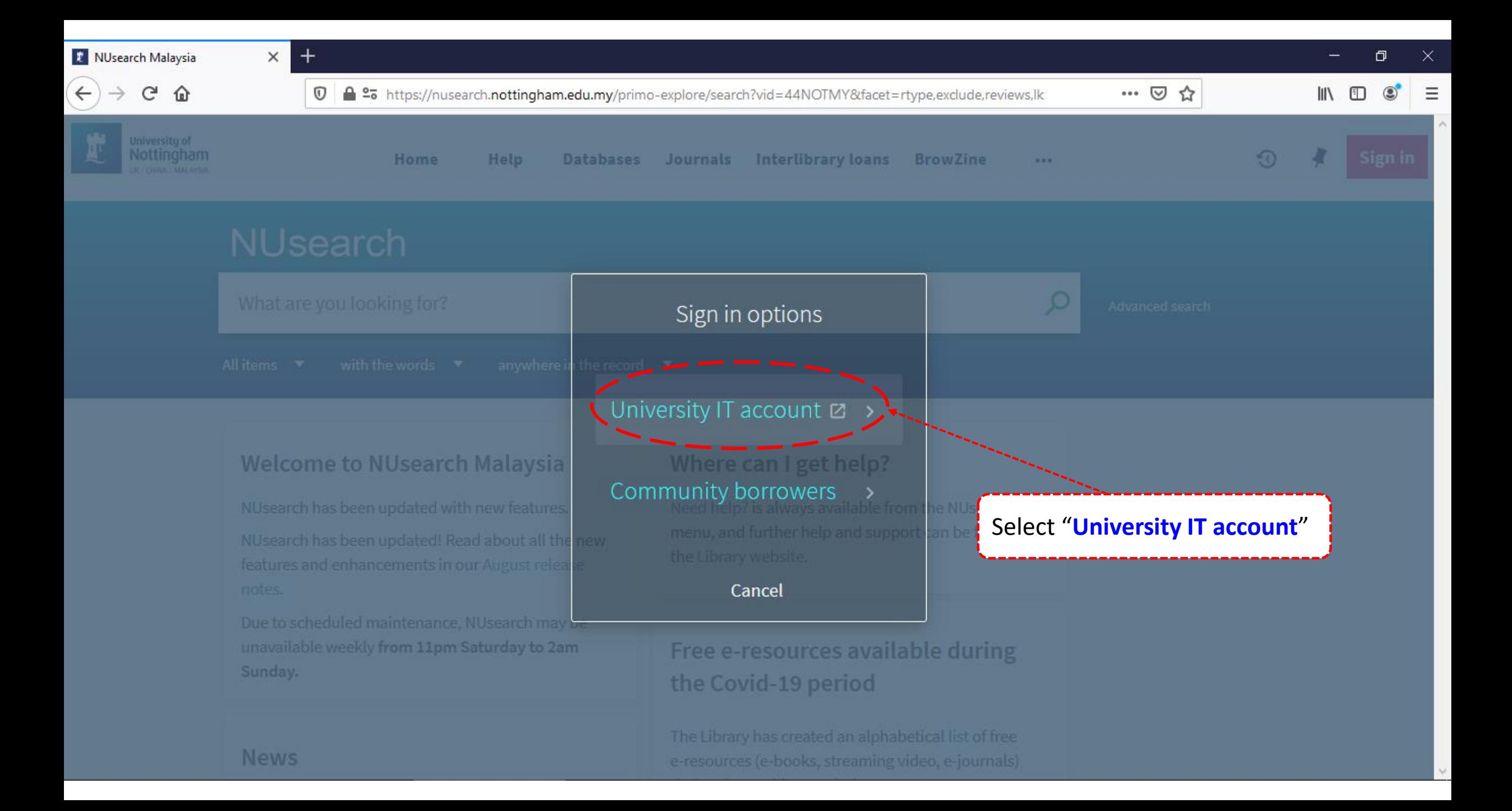

 $+$ 

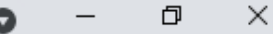

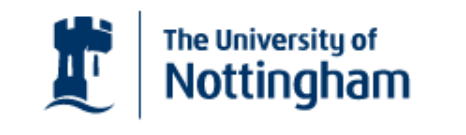

UNITED KINGDOM - CHINA - MALAYSIA

**Welcome to The University of Nottingham's** Malaysia Campus' Shibboleth IDP Service

#### **Login to NUsearch Malaysia**

#### **Username**

Username only; e.g., kexxx1

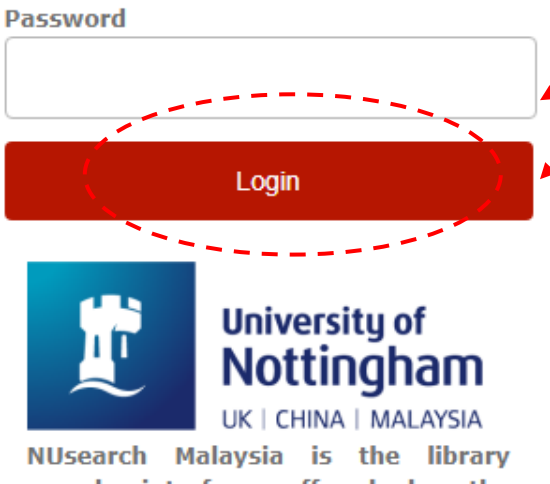

Type in your 'university username & password' and click on 'Login'

Note: Please ensure that you are at the authentication page with the Malaysia url link (.edu.my)

NUsearch Malaysia is the library search interface offered by the Malaysia campus at the University of **Nottingham** 

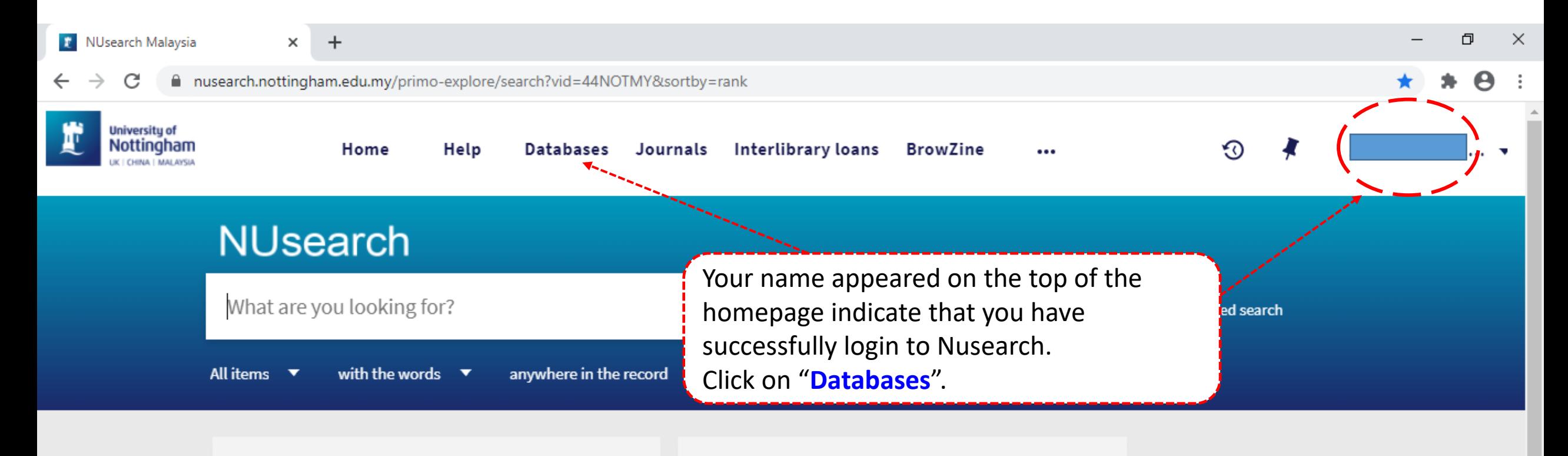

#### Welcome to NUsearch Malaysia

NUsearch has been updated with new features.

NUsearch has been updated! Read about all the new features and enhancements in our August release notes.

Due to scheduled maintenance, NUsearch may be unavailable weekly from 11pm Saturday to 2am Sunday.

#### Where can I get help?

Need help? is always available from the NUsearch menu, and further help and support can be found on the Library website.

### Free e-resources available during the Covid-19 period

The Library has created an alphabetical list of free eresources (e-books, streaming video, e-journals)

**News** 

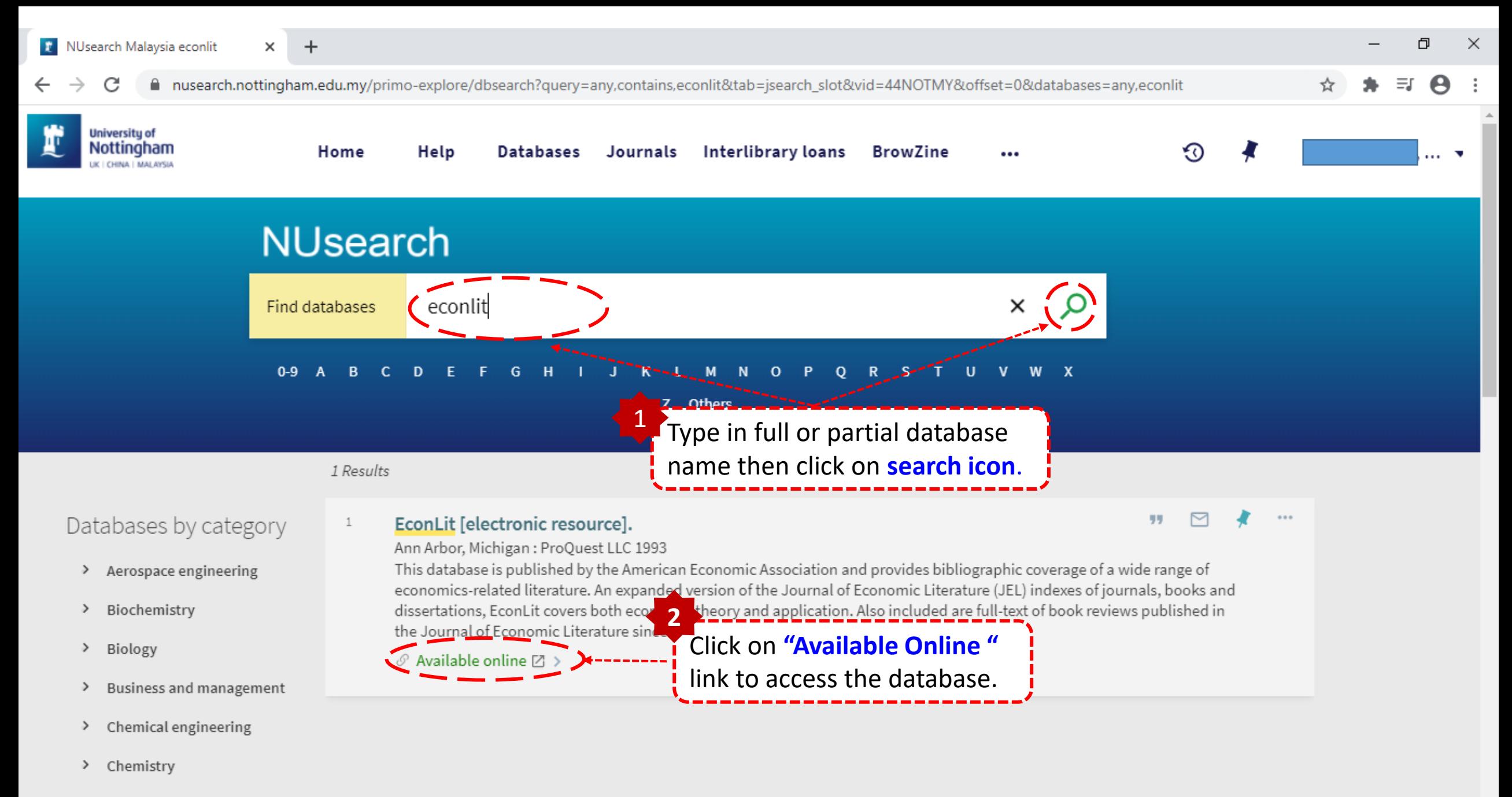

> Civil engineering

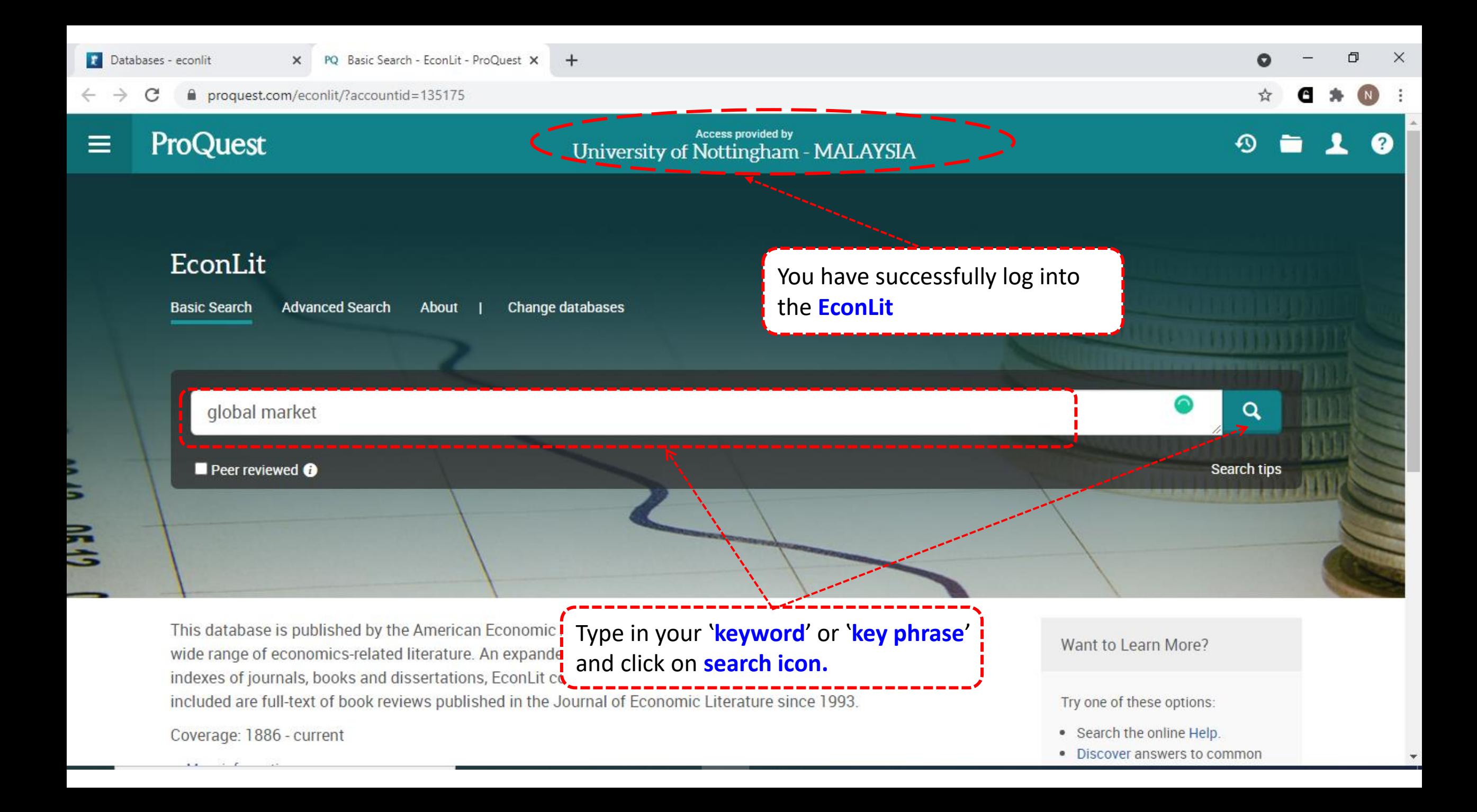

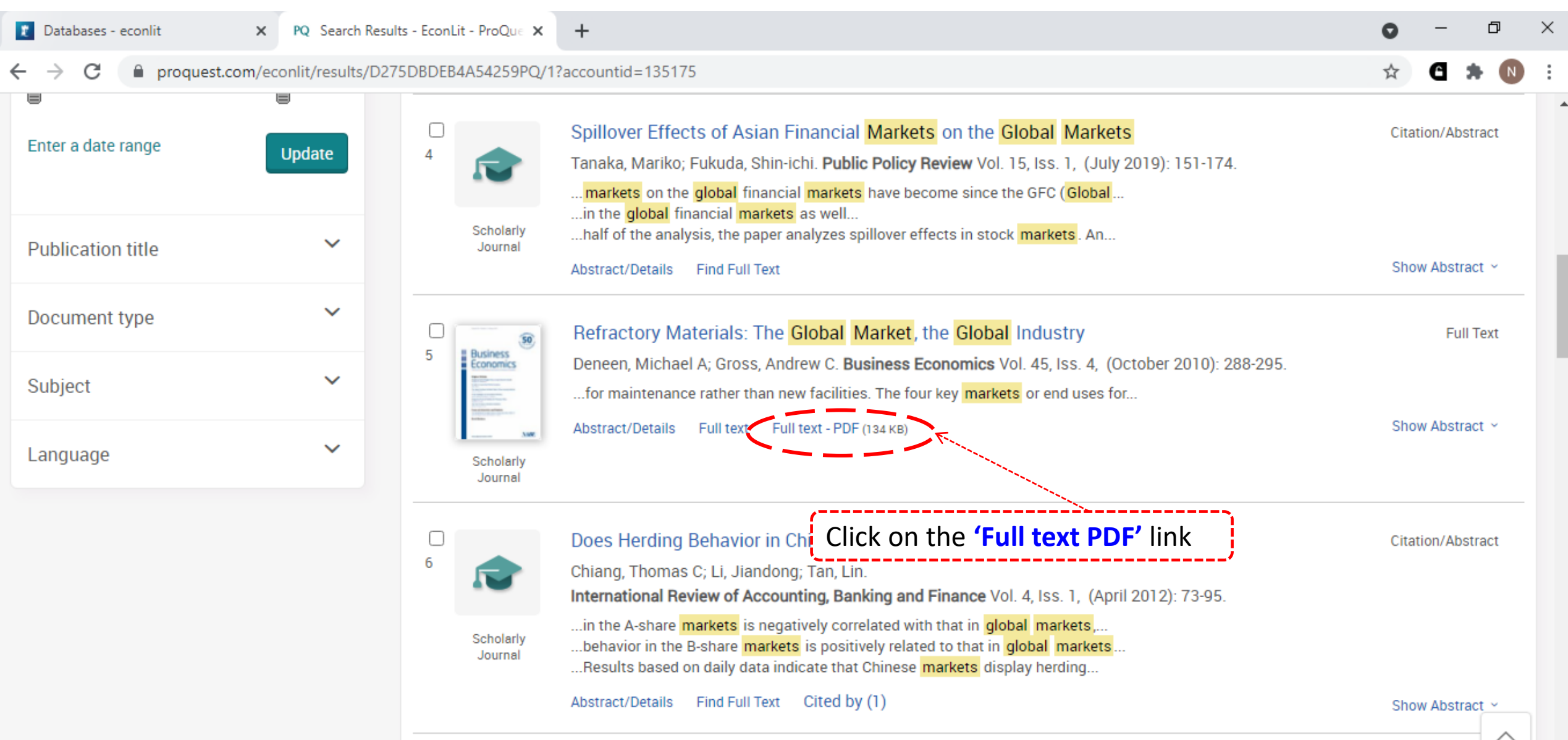

**Contract Contract Contract** 

and a strategic state

У.

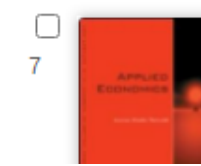

Dynamic Causality between the U.S. Stock Market, the Chinese Stock Market and the Global Citation/Abstract Gold Market: Implications for Individual Investors' Diversification Strategies Mei, Ganghua; McNown, Robert. Applied Economics Vol. 51, Iss. 43, (September 2019): 4742-4756.

 $\Delta$ 

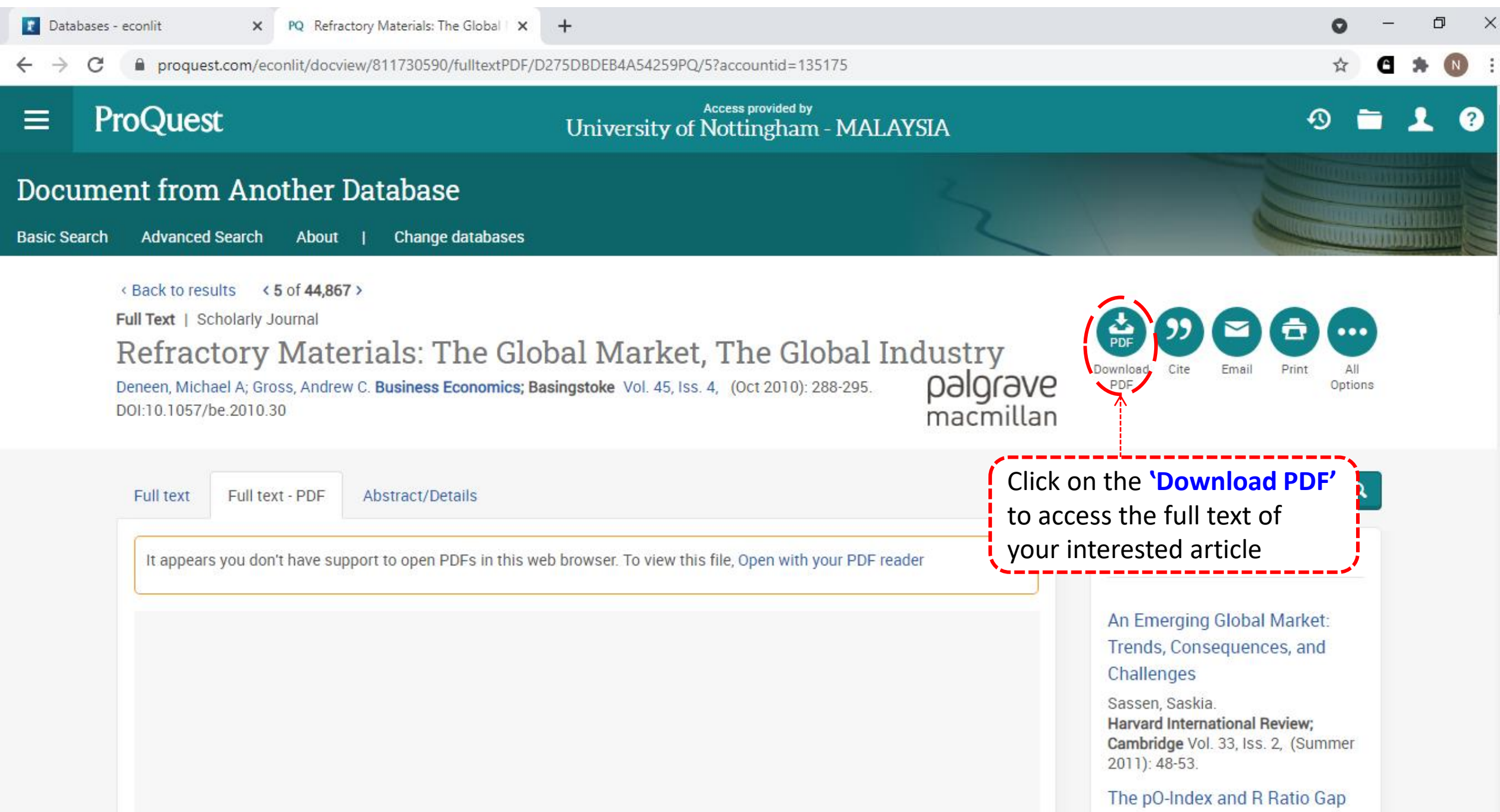

File Edit View Window Help

È

Ľ

 $\mathscr{Q}$ 

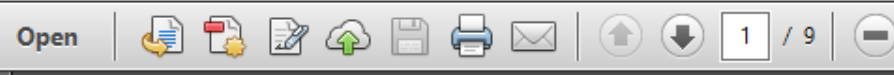

**Business Economics** 

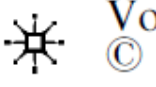

Vol. 45, No. 4 National Association for Business Economics

 $\bigoplus$ 

143%

 $\mathbf{v}$ 

## Focus on Industries and **Markets**

围

Ħ

le™

 $\mathbb{F}$ 

- D

# **Refractory Materials: The Global Market.** The Global Industry

Michael A. Deneen and Andrew C.  $Gross^*$ 

its share by 2012 should rise to about 69 percent, with China becoming the dominant producer and consumer of refractory materials. Business Economics (2010) 45, 288-295. doi:10.1057/be.2010.30

**Keywords:** *refractory,* heatresistant materials, global demand, key markets, Asia-Pacific, Russia

one or the other category. The shaped forms include standard rectangular bricks as well as many specialty shapes such as blocks, gates, sleeves, tiles, troughs and unusual shapes such as ladles, gates, retorts, and "kiln" furniture." Shaped forms offer certain advantages such as faster heat-up time and minimal mate-